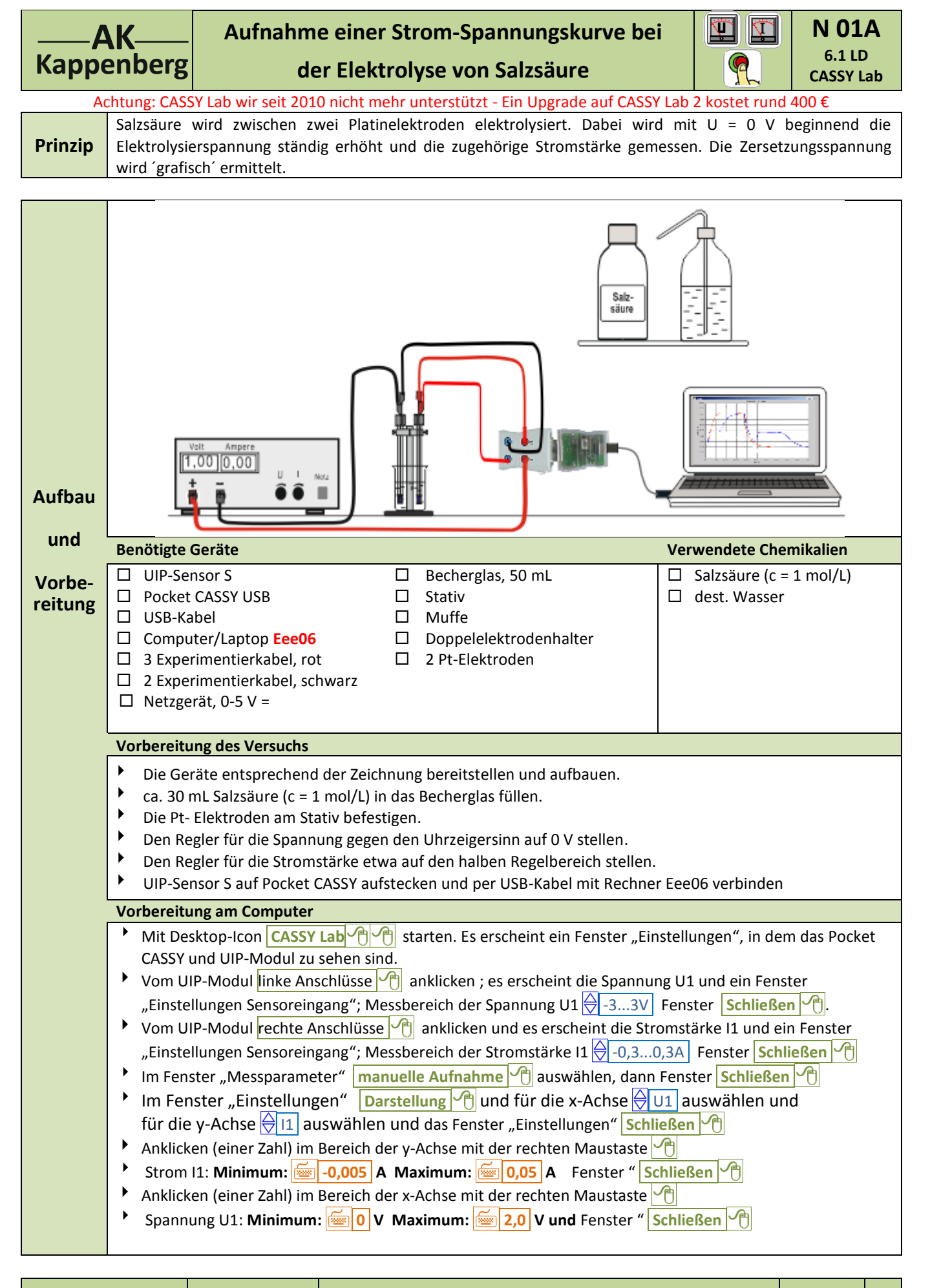

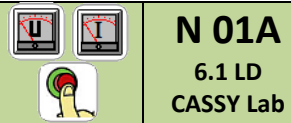

Achtung: CASSY Lab wir seit 2010 nicht mehr unterstützt - Ein Upgrade auf CASSY Lab 2 kostet rund 400 €

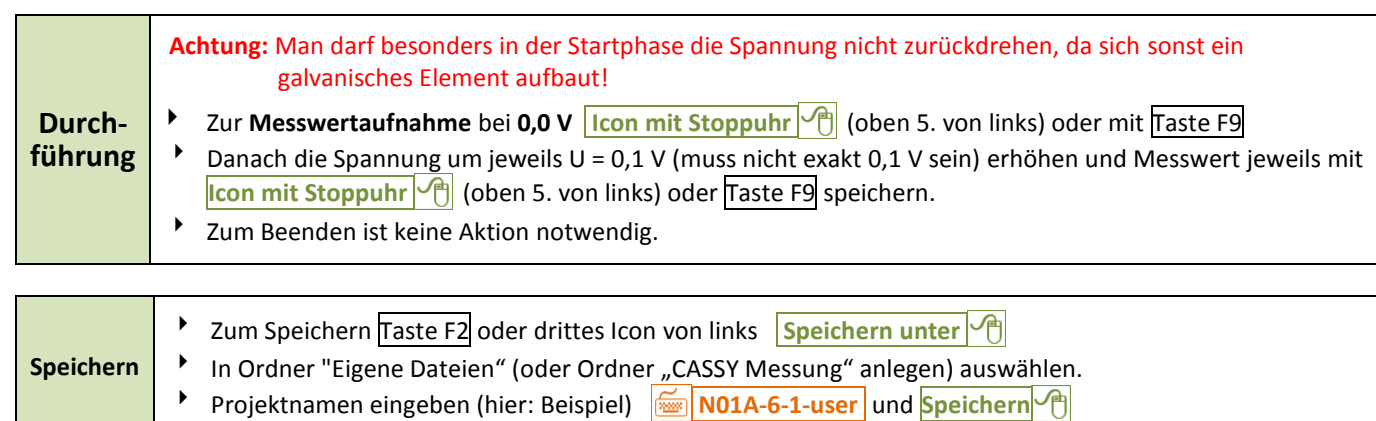

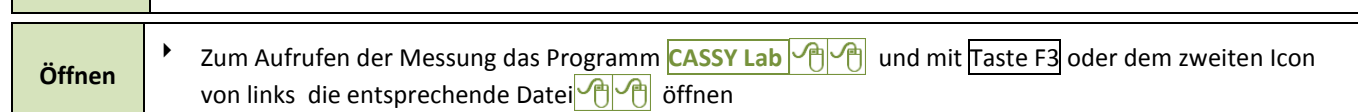

Wie wir wissen, gilt für die Elektrolyse in weiten Bereichen das ohmsche Gesetz: Spannung und Stromstärke sind zueinander direkt proportional. Nur zu Beginn der Elektrolyse verwischen die abgeschiedenen Gase mit ihrer Polarisationsspannung die Proportionalität. Die zuständige Spannung (Zersetzungsspannung) wird durch Extrapolation des proportionalen Teils für y= 0,0 mA ermittelt.

## **Auswerten:**

- Mit rechter Maustaste in das Koordinatensystem **Anpassung durchführen**  $\left[\begin{matrix} \begin{matrix} A \\ C \end{matrix} \right]$ ; Ausgleichsdgerade <sup>de</sup> Anfang der und Ende des ansteigenden Bereiches anklicken Die Parameter A und B der Geradengleichung y= A\*x+B werden unten links angezeigt.
- $\overrightarrow{P}$  " **Zu Fuß**" daraus die Zersetzungsspannung E<sub>z</sub> = -B/A berechnen

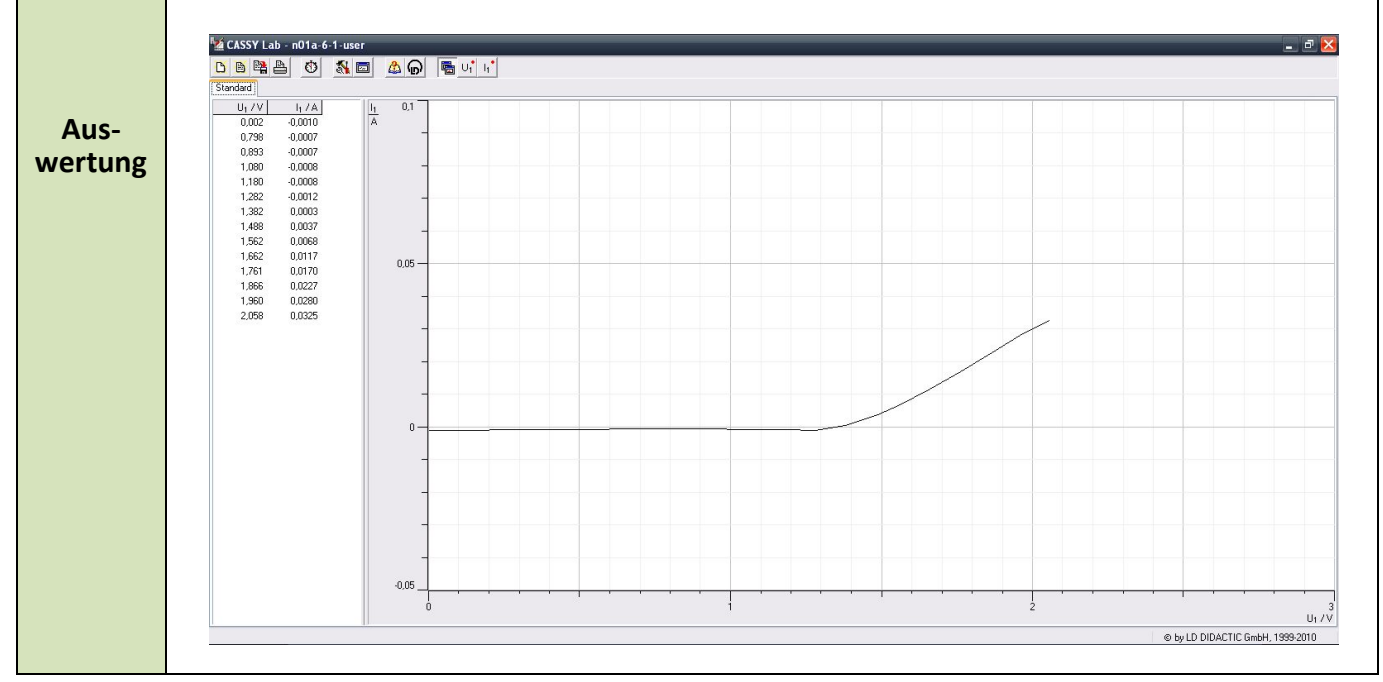

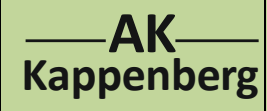

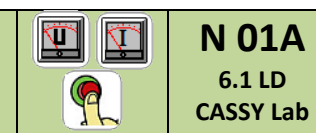

**der Elektrolyse von Salzsäure**

Achtung: CASSY Lab wir seit 2010 nicht mehr unterstützt - Ein Upgrade auf CASSY Lab 2 kostet rund 400 €

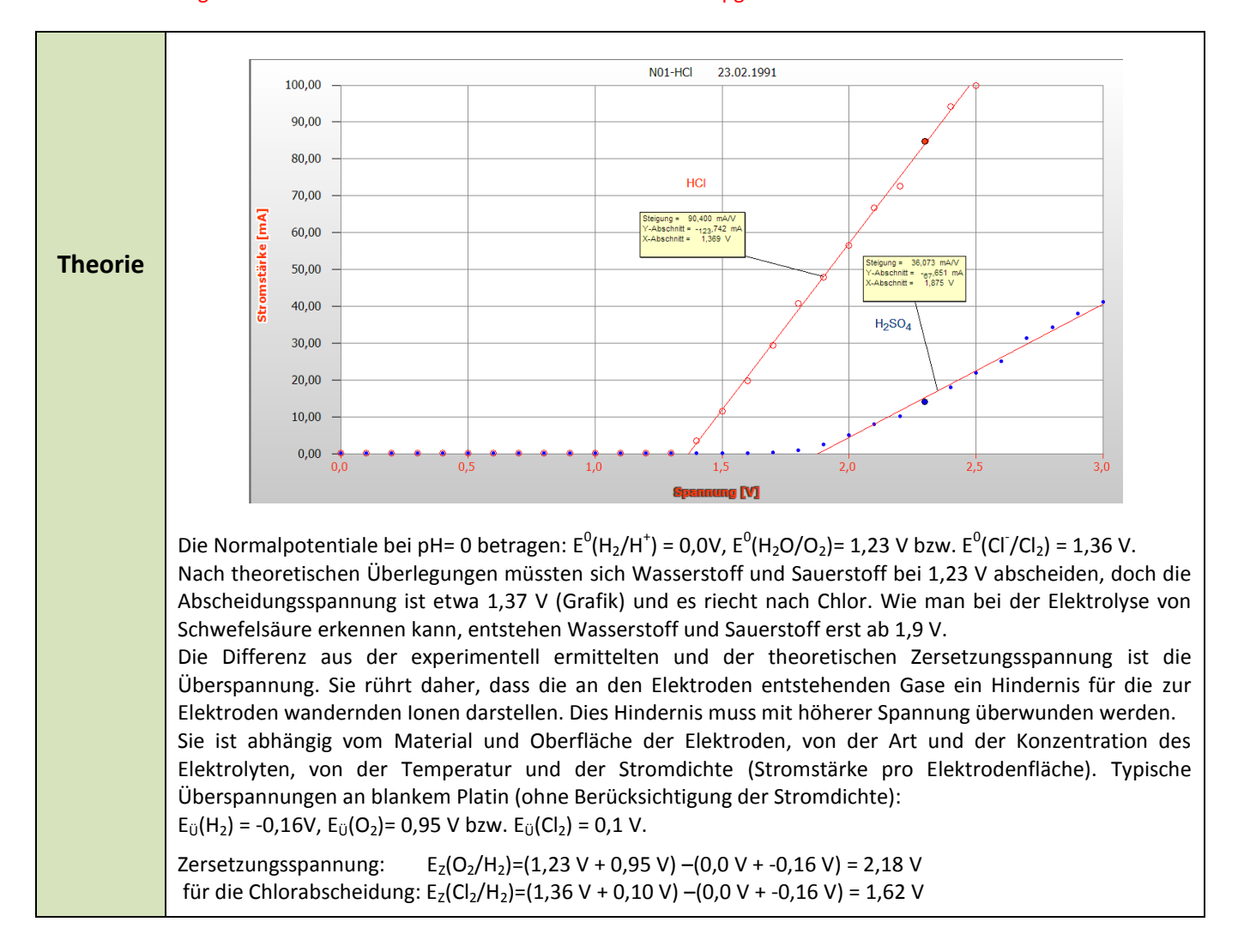

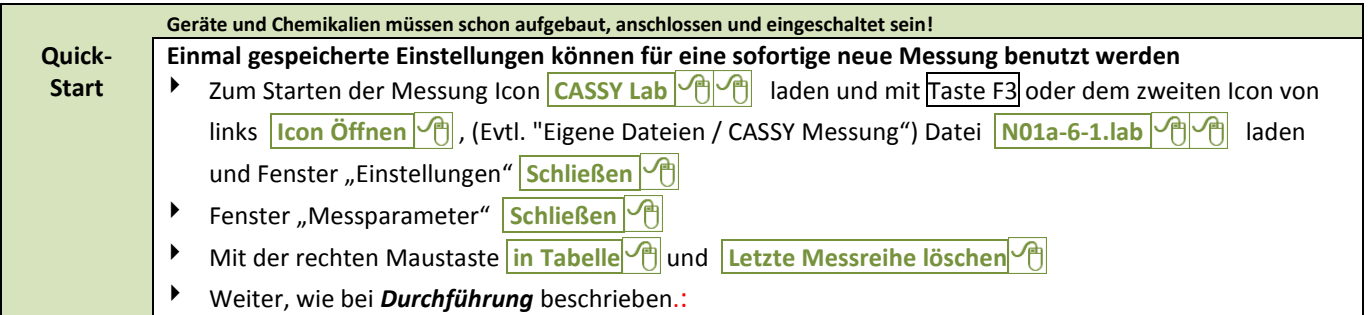

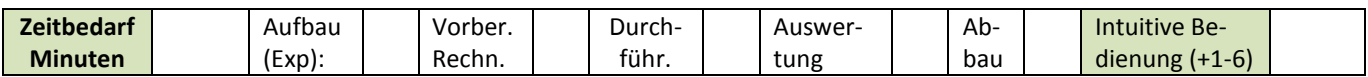

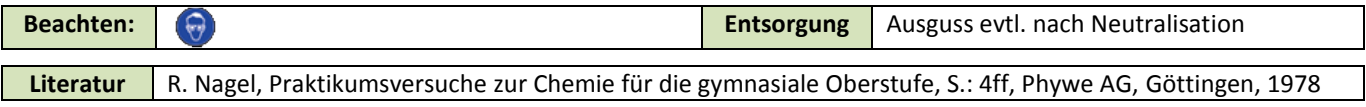